*Алла ДЕМИДОВА, консультант по вопросам бухгалтерского учета и налогообложения*

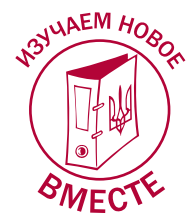

# ЧТО НАДО ЗНАТЬ БУХГАЛТЕРУ О РАБОТЕ С ПРРО?

#### Наиболее важные моменты:

- **Порядок регистрации и применения программного РРО (далее ПРРО) обязаны изучить все субъекты хозяйствования (далее – СХ), планирующие применять такой РРО на практике;**
- **при работе с ПРРО надо четко следовать предусмотренному нормативными документами алгоритму действий (хотя сам алгоритм не продуман до мелочей и, по всей видимости, будет совершенствоваться);**
- **начало работы с программными РРО с 1 августа 2020 года для многих даже опытных пользователей обычных РРО станет очередным этапом преодоления сложностей.**

В статье рассмотрим основные моменты, связанные с работой «РРО в смартфоне». Это поможет СХ быстрее сориентироваться в ситуации и принять обоснованное решение, как им работать дальше – с применением обычного РРО или все же программного.

#### Как работает программный РРО?

Начнем с двух определений, приведенных в ст. 2 Закона от 06.07.95 г. № 265/95-ВР (далее – Закон № 265).

**ПРРО** – это программный, программно-аппаратный или программно-технический комплекс в виде технологического и/или программного решения. Используется на любом устройстве. Фискальные функции ПРРО реализованы **через фискальный сервер контролирующего органа** (далее – ФСКО). Предназначен для регистрации расчетных операций при продаже товаров (предоставлении услуг), торговле валютными ценностями в наличной форме и/или регистрации количества проданных товаров (предоставленных услуг), приему наличных для дальнейшего перевода. При этом контролирующий орган обеспечивает бесплатное программное решение для использования ПРРО субъектами хозяйствования.

Напомним, что под **расчетной операцией** понимается прием от покупателя наличных денег, платежных карточек, платежных чеков, жетонов и т. п. по месту реализации товаров (услуг), выдача наличных денежных средств за возвращенный покупателем товар (предоставленную услу-

гу), а в случае применения банковской платежной карточки – оформление соответствующего расчетного документа, подтверждающего оплату в безналичной форме товара (услуги) банком покупателя либо перечисление денежных средств в банк покупателя в случае возврата товара (отказа от услуги).

Как видите, ПРРО должен обеспечить возможность регистрации расчетных операций наравне с обычным, классическим РРО.

**ФСКО** – это программно-технический комплекс, который:

- регистрирует ПРРО, электронные расчетные документы, электронные фискальные отчеты и электронные фискальные отчетные чеки;
- сохраняет данные о проведенной расчетной операции в системе учета данных РРО, обработки и предоставления доступа к информации о расчетных операциях, выполненных с использованием ПРРО;
- осуществляет интеграцию с ПРРО через программный интерфейс (АРI), размещенный в открытом свободном доступе.

#### Как зарегистрировать ПРРО?

Регистрация ПРРО подразумевает присвоение ему фискального номера (далее – ФН) в форме уникального кода.

ГНС ведет реестр ПРРО, в котором помимо ФН содержатся сведения об СХ и его хозяйственных единицах, где применяются ПРРО, данные сертификатов электронных подписей и/или печатей, используемых такими регистраторами.

Порядок регистрации, ведения реестра и применения ПРРО утвержден приказом Минфина от 23.06.20 г. № 317 (далее – **Порядок № 317/1**).

ГНС обеспечивает СХ **бесплатным программным решением** для использования ПРРО. Информация предоставляется в Электронном кабинете (далее – ЭК), функционирующем в соответствии со ст. 421 разд. II НК.

## *Что ну жно с делать д ля регис трации ПРРО?*

Для регистрации ПРРО надо **установить программу на соответствующее устройство (смартфон, компьютер, планшет) и подать заявление о регистрации ПРРО по форме № 1-ПРРО (J/F 1316602)**. Форма заявления приведена в приложении 1 к Порядку № 317/1. Заявление подается в электронной форме через ЭК (портального решения для пользователей или программного интерфейса (АРЕ)) либо средствами телекоммуникаций (п. 3 разд. II Порядка № 317/1).

Разумеется, СХ, желающий зарегистрировать ПРРО, должен состоять на учете в органе ГНС вместе с хозяйственной единицей, где будет использоваться этот ПРРО (магазин, кафе и т. д.). Если открывается новая торговая точка, то нужно подать в орган ГНС уведомление по форме № 20-ОПП.

*Напоминаем! Уведомление по форме № 20-ОПП подается в орган ГНС по основному месту учета налогоплательщика в течение 10 рабочих дней после открытия регистрации, создания либо возникновения объекта налогообложения или объекта, связанного с налогообложением (п. 63.3 Налогового кодекса, далее – НК; п. 8.4 Порядка, утвержденного приказом Минфина от 09.12.11 г. № 1588).*

Зарегистрировать торговую точку надо до момента регистрации РРО (или вместе с его регистрацией, если соблюдается 10-дневный срок для подачи уведомления по форме № 20-ОПП). Ведь иначе в едином банке данных по юрлицам или в реестре самозанятых лиц у ГНС не будет сведений об этом объекте. А раз так, то орган ГНС не зарегистрирует ПРРО (п. 8 гл. 2 разд. II Порядка, утверж денного приказом Минфина от 14.06.16 г. № 547, далее – Порядок № 547).

#### *Как узнать, что ПРРО зарегистрирован?*  $\mathbf{P}$

Если ПРРО зарегистрирован, то СХ получает **вторую квитанцию**, в которой указан ФН ПРРО и предоставлена первая порция диапазона ФН (п. 5 разд. II Порядка № 317/1). Это так называемые **запасные ФН**, которые применяются СХ, желающим регистрировать расчетные операции, когда между ПРРО и ФСКО нет связи, то есть в режиме работы офлайн.

А связи может не быть по разным причинам: отсутствует Интернет, сел аккумулятор на устройстве, где установлен ПРРО, устройство просто выключено… Или, что не исключено, произошел сбой в работе ФСКО.

# *Каков порядок резервирования ФН?*

Порядок определения диапазона, выдачи, резервирования, использования ФН, присваиваемых электронным расчетным документам во время работы ПРРО в режиме офлайн, утвержден приказом Минфина от 23.06.20 г. № 317 (далее – **Порядок № 317/2**).

**Первая порция** диапазона для ПРРО формируется ФСКО в момент присвоения ПРРО ФН и внесения его в Реестр. Такая порция зарезервированных ФН содержит **две тысячи номеров**. В случае необходимости по заявлению СХ резерв может быть увеличен на максимальное количество расчетных документов (далее – РД), сформированных ПРРО в режиме онлайн в течение 36 часов непрерывно в календарном году. Следующие порции зарезервированных ФН для ПРРО формируются каждый раз после приема ФСКО от ПРРО пакета созданных им копий РД с присвоенными им в режиме офлайн ФН из предоставленного диапазона. Сколько номеров из диапазона использовано, столько и предоставляется в следующей порции (п. 2, 3 разд. II Порядка № 317/2).

Если вы **не планируете работать офлайн**, то об этом надо уведомить орган ГНС во время регистрации ПРРО или уже при его эксплуатации. Тогда ФСКО перестанет формировать под вас диапазон ФН, а выданный ранее диапазон – аннулирует. Кстати, чтобы не связываться с работой ПРРО в режиме офлайн, вы можете использовать обычный резервный РРО, зарегистрированный в установленном порядке (разд. V Порядка № 317/1).

# *А если ПРРО не зарегистрируют?*

Если ПРРО не зарегистрирован, тогда ФСКО направляет уведомление об отказе в регистрации и причинах отказа. Например, причиной отказа может быть:

• отсутствие СХ в ЕГРПОУ;

- расхождения между учетными данными СХ и данными, указанными в заявлении по форме  $N<sup>o</sup>$  1- $\Pi$ PPO;
- СХ не уведомил орган ГНС о хозединице, указанной в заявлении, либо в уведомлении по форме № 20-ОПП указано, что объект закрыт или не эксплуатируется.

m

Имейте в виду! При регистрации в реестре ПРРО привязывается к конкретной хозяйственной единице и может применяться только в ней, несмотря на свою мобильность (п. 2 разд. IV Порядка № 317/1). Реквизиты хозяйственной единицы указываются в РД (чеке).

#### (?) Когда можно начинать работать с ПРРО?

Здесь надо понимать, что каждый созданный ПРРО электронный РД должен быть надлежащим образом удостоверен. Поэтому информацию о сертификатах электронных подписей лиц и/ или печатей СХ, которые будут использоваться для ПРРО, надо передать в налоговую согласно Порядку, утвержденному приказом Минфина от 06.06.17 г. № 557. И только после этого через ПРРО можно проводить расчетные операции (п. 7 разд. Ⅱ Порядка № 317/1). Подписание электронных РД в формате XML в API возможно при условии действительности сертификата открытого ключа.

Будьте внимательны! Время наложения электронной подписи физлица можно сопоставить с рабочим временем конкретного лица. И таким образом можно отследить нарушения трудового законодательства (работник уволился, отсутствовал на работе, а его электронная подпись при этом использовалась).

## $\left(\widehat{\mathbf{P}}\right)$  Что делать, если СХ сейчас применяет РРО, срок службы которого не закончился, но хочет перейти на ПРРО?

Если вы хотите отказаться от использования РРО, тогда вы обязаны отменить его регистрацию, действуя в соответствии с Порядком, утвержденным приказом Минфина от 14.06.16 г. № 547, и подать в орган ГНС отчетные документы, предусмотренные Законом № 265 (п. 10 разд. II Закона № 265).

А если не хотите, тогда продолжайте работать на обычном РРО и дальше, это не запрещено! Вы можете использовать ПРРО одновременно с классическими РРО, если вам так удобно.

### Как запрограммировать ПРРО?

Как и в случае с классическим РРО, расчетные операции через ПРРО надо проводить в режиме предварительного программирования. Запрограммировать в ПРРО вам надо (п. 1 разд. IV Порядка № 317/1; п. 14 Требований по обеспечению выполнения фискальных функций ПРРО для различных сфер применения, утвержденных постановлением КМУ от 18.02.02 г. № 199, в редакции постановления КМУ от 22.07.20 г. № 629):

- наименование товаров (услуг) (с указанием кода товарной подкатегории согласно УКТВЭД для подакцизных товаров и цифрового значения штрихового кода товара);
- цены товаров (услуг);
- количество товаров (услуг):
- ставки НДС, акцизного налога;
- алгоритм расчета суммы налогов;
- скидки, наценки и др.

 $\sqrt{10}$ 

ዉ

Важный нюанс! С 3 июля 2020 года при определении кодов УКТВЭД (в т. ч. для предварительного программирования) надо применять коды из нового Закона от 04.06.20 г. № 674-IX «О Таможенном тарифе Украины».

Подакцизными товарами (продукцией) являются товары по кодам УКТВЭД, на которые НК установлены ставки акцизного налога (пп. 14.1.145 НК).

- К подакцизным товарам относятся (п. 215.1 НК):
- спирт этиловый и другие спиртовые дистилляты, алкогольные напитки, пиво (кроме кваса «живого» брожения);
- табачные изделия, табак и промышленные заменители табака:
- горючее;
- автомобили легковые, кузова к ним, прицепы и полуприцепы, мотоциклы, транспортные средства, предназначенные для перевозки 10 человек и более, транспортные средства для перевозки грузов;
- электроэнергия.

# Как работать с ПРРО?

Общие требования, касающиеся реализации фискальных функций РРО для различных сфер применения, утверждены постановлением КМУ от 18.02.02 г № 199 (далее - Требования № 199/1). Постановлением КМУ от 22.07.20 г № 629 данный нормативный акт дополнен требованиями относительно реализации фискальных функций ПРРО для различных сфер применения, о которых мы уже упоминали выше (далее – **Требования № 199/2**).

Требования к работе ПРРО, связанные со спецификой предоставляемых услуг (покупка-продажа иностранной валюты, а также прием и перевод наличных через ПТКС), утверждены постановлением КМУ от 03.03 16 г № 149 (с изменениями, внесенными постановлением КМУ от 22.07.20 г. № 630).

Кратко опишем порядок работы ПРРО, применяемых для регистрации расчетных операций в сфере торговли, общественного питания и услуг, опираясь на нормы Порядка № 317/1 и Требований № 199/2.

#### **Открытие смены**

Перед началом смены надо перевести ПРРО в фискальный режим работы и обеспечить регистрацию РД на ФСКО. Для этого надо **сформировать уведомление об открытии смены по форме № 3-ПРРО.** Документ отправляется на ФСКО в электронной форме. ФСКО присваивает этому документу ФН и сообщает об этом заявителю во второй квитанции (п. 3 разд. ІV Порядка № 317/1). После этого смена считается открытой и можно начать регистрацию расчетных операций через ПРРО (п. 7 Требований № 199/2).

*Обратите внимание! Документы, поступающие на ФСКО от ПРРО, не переведенного в фискальный режим работы, не регистрируются ФСКО и не являются электронными РД и фискальными отчетными чеками (Z-отчетами) (п. 9 Требований № 199/2). А открыть новую смену на ПРРО можно только после закрытия предыдущей смены.*

На одном ПРРО может быть открыта **одновременно только одна смена** (под сменой понимается период работы ПРРО от регистрации первой расчетной операции после выполнения Z-отчета до выполнения следующего Z-отчета). Z-отчет, закрывающий смену, направляется на регистрацию на ФСКО, после чего можно открыть следующую смену в описанном выше порядке (п. 5 разд. ІV Порядка № 317/1).

Кстати, напомним, что по общему правилу Z-отчет надо формировать только в случае осуществления расчетных операций (п. 9 ст. 3 Закона № 265).

*Наш совет. Лучше не открывать смену в ожидании расчетных операций (а вдруг до конца смены покупателей не будет!), чтобы не формировать нулевой Z-отчет при ее закрытии. Ведь налоговики считают формирование нулевых Z-отчетов одним из оснований для проведения фактической проверки согласно пп. 80.2.4 НК (см., например, Индивидуальную налоговую консультацию ГФС в Запорожской области от 14.02.18 г. № 615/ІПК/08-01-14-07-13). А это вряд ли кому-то из СХ понравится.*

#### **Фискализация чека и формирование Z-отчета**

В фискальном режиме работы программный регистратор обеспечивает (п. 8 Требований № 199/1), в частности, создание электронных и бумажных РД и Z-отчетов, создание дневных отчетов (Х-отчетов); применение электронных подписей и/или печатей в процессе создания, отправки, передачи, получения, хранения, обработки, использования электронных документов и обмена информацией о проведенных расчетных операциях с ФСКО.

В процессе регистрации расчетных операций ПРРО формирует РД (фискальные чеки) по обновленным формам **№ ФКЧ-1, № ФКЧ-2, № ФКЧ-3**, приведенным в приложениях к Положению, утвержденному приказом Минфина от 21.01.16 г. № 13.

Созданные ПРРО в бумажной и/или электронной форме РД должны соответствовать форме и содержанию расчетных документов, утвержденных соответствующим нормативно-правовым актом (ст. 8 Закона № 265; п. 10 Требований № 199/2).

О том, как оформляются РД на ПРРО, подробно читайте на с. 13 этого номера.

ФСКО регистрирует полученные от ПРРО в режиме онлайн-обмена электронные РД, электронные фискальные отчетные чеки (Z-отчеты), электронные фискальные отчеты, уведомления, предусмотренные Порядком № 317/1, и присваивает им фискальный номер/номер с сохранением данных о выполнении расчетной операции в системе учета данных РРО (п. 7 разд. ІV Порядка № 317/1). Таким образом, завершается формирование РД, после чего чек выдается покупателю (в бумажной форме) или предоставляется ему путем отображения на экране устройства, на котором установлен ПРРО, QR-кода, позволяющего считать информацию с чека, то есть идентифицировать РД.

Электронный чек может быть отправлен на абонентский номер или на электронную почту покупателя (п. 1 разд. IV Порядка № 317/1

#### *Что делать, если покупатель технически не подготовлен: у него нет смартфона, или он его забыл дома, или он не пользуется электронной почтой? Как в этом случае предоставить ему электронный чек?*

Возможный вариант: распечатать чек на принтере, подключенном к устройству. Хотя это, согласитесь, убивает саму идею электронного чека. Ну или можно не торопиться и применять обычный РРО до тех пор, пока не будут улажены все вопросы и устранены все проблемы применения ПРРО на практике.

ПРРО обеспечивает ежедневное **создание электронного Z-отчета в случае осуществления расчетных операций** и его передачу на ФСКО для регистрации и долгосрочного хранения средствами телекоммуникаций – с соблюдением требований законов в сфере электронного документооборота и использования электронных документов (п. 16 Требований № 199/2). Z-отчет на ПРРО может создаваться на основании данных РД, сохраненных в памяти устройства, на которое он установлен, и/или на основании данных ФСКО по запросу ПРРО (п. 17 Требований № 199/1).

# Как работает ПРРО в режиме офлайн?

Если по каким-либо причинам (о чем мы упоминали выше) отсутствует связь между ПРРО и ФСКО, то расчетные операции осуществляются в режиме офлайн (автономно). Такой режим может длиться не более 36 часов, с созданием электронных РД, которым присваиваются ФН из диапазона ФН, сформированного ФСКО. Запасные ФН вы можете использовать не более 168 часов в течение календарного месяца (п. 1 разд. V Порядка № 317/1). Такой лимит, видимо, объясняется техническими возможностями ФСКО.

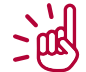

#### *Обратите внимание! Если вы*

*превысите допустимое время работы в режиме офлайн, это приведет к блокировке ПРРО со стороны ФСКО (п. 11 Требований № 199/1).*

В РД следует указывать, что расчетная операция проводится в режиме офлайн (п. 5 разд. V Порядка № 317/1).

#### *Как перейти в режим офлайн и обратно?*

Переход на работу ПРРО в режиме офлайн и обратно производится в определенном порядке. Так, в момент перевода ПРРО в режим офлайн **формируется электронное уведомление по форме № 4-ПРРО с отметкой «Начало перевода ПРРО в режим офлайн»**. Уведомлению присваивается ФН из зарезервированного диапазона (п. 6 разд. V Порядка № 317/1). Если пришло время закрывать смену, то Z-отчет в режиме офлайн формируется после регистрации последнего РД до открытия новой смены (офлайн), которая начинается после отправки очередного уведомления по форме № 4-ПРРО.

После восстановления связи между ПРРО и ФСКО – в момент выхода ПРРО из режима офлайн – формируется электронное уведомление по форме № 4-ПРРО **с отметкой «Завершение режима офлайн»**. Уведомлению также присваивается ФН из зарезервированного диапазона (п. 8 разд. V Порядка № 317/1). Также одновременно **формируется пакет данных, содержащий оба уведомления** (о начале и конце работы режиме офлайн). Указанный пакет данных направляется на ФСКО в течение часа после установления с ним связи.

Кстати, на практике это может стать проблемой, если связь возобновилась в нерабочее время СХ. Здесь стоит дождаться, как все будет проходить на практике и что порекомендуют контролирующие органы.

 $\mathcal{L}$ ά

*Наш совет. Мы предлагаем взять ситуацию в свои руки. Например, после закрытия смены в режиме офлайн отключите ПРРО от сети, тогда связь с ФСКО восстановится не раньше его включения и вы сможете без проблем отправить все необходимые документы в течение отведенного часа. Важное уточнение: такой вариант неудобен, если ПРРО установлен на устройство, которым вы постоянно пользуетесь не в фискальных целях. Возможно, тогда для ПРРО следует иметь отдельное устройство, которое надо хранить как зеницу ока…*

#### Как отменить регистрацию ПРРО?

Как действовать, если вам надо отменить регистрацию ПРРО, указано в разд. V Порядка № 317/1. Так, регистрация ПРРО отменяется на основании:

• либо **заявления с отметкой «Отмена регистрации»**, которое подается через электронный кабинет или средствами телекоммуникации,

• либо **уведомления по форме № 2-ПРРО** с пометками «Неисправность» или «Кража устройства или компрометация ключа».

Причем до подачи заявления об отмене регистрации ПРРО нужно передать на ФСКО все копии созданных ПРРО расчетных документов, Z-отчетов и уведомлений, предусмотренных Порядком № 317/1.

Кроме того, **ФСКО автоматически отменяет регистрацию ПРРО** в случае прекращения деятельности СХ, если хозяйственная единица, где применяется ПРРО, закрыта или не эксплуатируется (о чем СХ сообщил органу ГНС в уведомлении по форме 20-ОПП) и в других случаях, названных в п. 3 разд. III Порядка № 317/1.

#### ВЫВОДЫ

Работа с ПРРО, с одной стороны, удобна, технологична, современна, а с другой стороны, не до конца понятна. Новые нормативные документы, регламентирующие работу с ПРРО, еще не обкатаны на практике. Поэтому хорошо задумайтесь над тем, стоит ли тестировать новшество на себе. Если вы обязаны применять РРО, рассмотрите разные варианты. Главное здесь – работать спокойно и без нарушений.